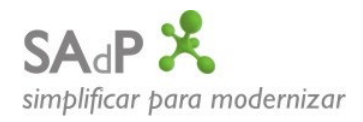

FAQ (INTERNA ADP)

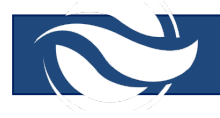

## **1- O que significa o erro: "O campo obrigatório Pedido Compra não está preenchido?**

Todos os documentos enviados pelos fornecedores devem estar associados ao pedido de compra que originou a necessidade.

A indicação do pedido de compra é definida no campo cbc:ID da estrutura cac:OrderReference, conforme ilustrado no exemplo em baixo:

<cac:OrderReference> <cbc:ID>4403338550</cbc:ID> </cac:OrderReference>

## **2- O que significa o erro "O valor xxxxxxxxxx do campo item Linha PO não tem o formato correto?**

O item do pedido de compra deve estar definido no campo cac:OrderLineReference/cbc:LineID em todos os itens do documento, conforme ilustrado no exemplo em baixo:

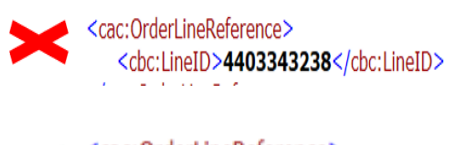

<cac:OrderLineReference> <cbc:LineID>10</cbc:LineID>

## **3- O que significa o erro "O campo obrigatório item 1 – Linha PO não está preenchido"?**

O item do pedido de compra deve estar definido no campo cac:OrderLineReference/cbc:LineID em todos os itens do documento, conforme ilustrado no exemplo em baixo:

- <cac:OrderLineReference> <cbc:LineID>**10** </cbc:LineID>

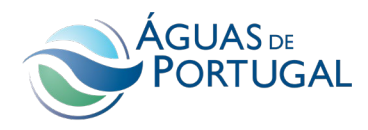

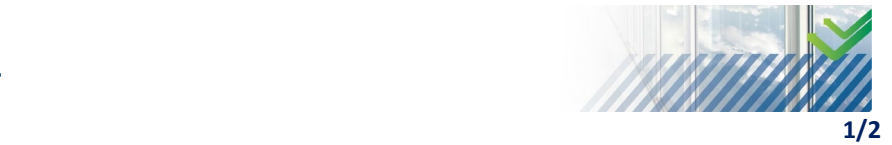

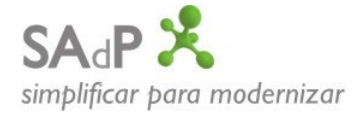

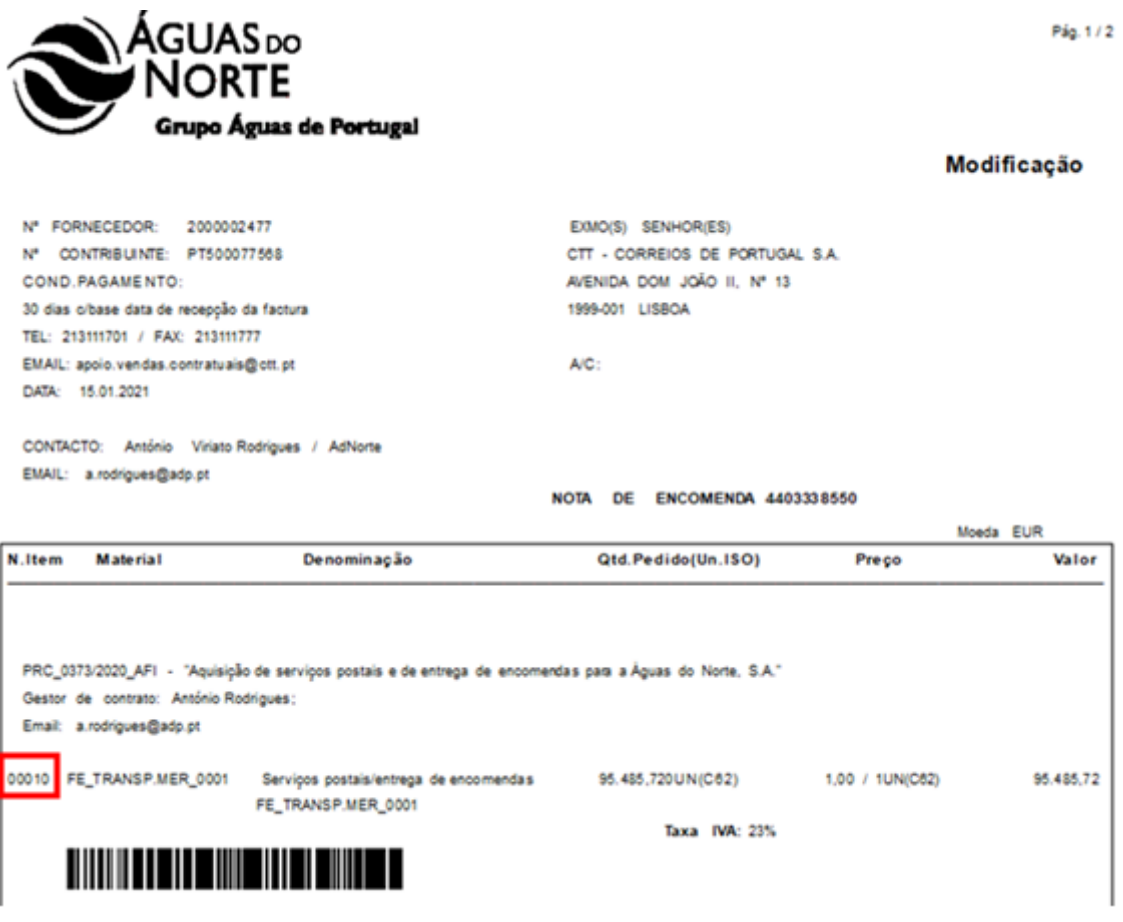

## **4- O que significa o erro "Unidade UN não é compatível com a UM do pedido - VG?**

Os pedidos de compra (PC) criados com esta unidade de medida (VG), devem ser ajustados para a unidade (UN), uma vez que a unidade medida (VG) não é normalizada.

Na eventualidade de não ser possível a alteração dos PC, deve proceder ao lançamento da fatura via transação MIRO e de seguida efetuar a associação deste lançamento ao documento no cockpit da FE, através do botão "Marcar como contabilizado".

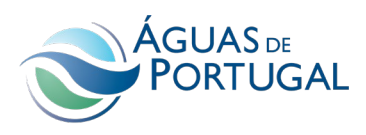

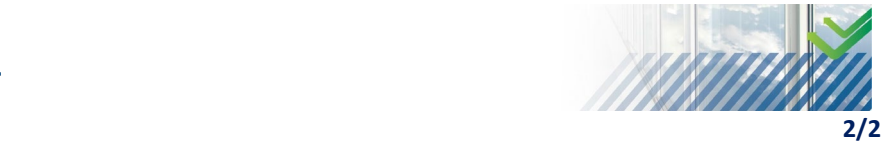

 $\overline{\phantom{a}}$